Принято на заседании Управляющего совета протокол №3 от 21.12.2022г. Принято на заседании Педагогического совета протокол №3 от 28.12 2022г.

 Утверждено приказом по МБОУ «Пламенская СОШ» № 397 от 28.12.2022г.

### **ПОЛОЖЕНИЕ**

## **о работе в подсистеме «Электронная школа» ГИС «Современное образование Ленинградской области» МБОУ «Пламенская СОШ»**

#### **1. Общие положения**

1.1 Настоящее положение разработано в соответствии с Федеральным законом №273-ФЗ от 29.12.2012 г. «Об образовании в Российской Федерации»;

1.2. Данное Положение устанавливает единые требования по ведению электронного журнала успеваемости/электронного дневника обучающегося в подсистеме «Электронная школа» ГИС «Современное образование Ленинградской области» МБОУ «Пламенская СОШ»

1.3. Электронный журнал успеваемости/электронного дневника обучающегося является нормативно-финансовым документом, регулирующим деятельность в образовательном процессе.

#### **2. Цели и задачи настоящего положения:**

2.1 Цели внедрения подсистемы:

− исполнение государственной услуги по предоставлению информации о текущей успеваемости учащегося, ведению электронного дневника, электронного журнала успеваемости;

повышение оперативности при информационном обмене между пользователями подсистемы, образовательными организациями, органами управления

образованием районного и регионального уровня;

− создание открытого информационного образовательного пространства для эффективного решения задач управления в сфере образования, посредством сетевого

взаимодействия с использованием информационно-коммуникационных технологий.

2.2 Подсистема используется для формирования единого информационно образовательного пространства на уровне образовательной организации, муниципального образования и региона, в электронном виде и используется для решения следующих задач:

- Предоставление информации об образовательной организации, в том числе сведений об аккредитации и лицензии на ведение образовательной деятельности. Формирование базы данных документов образовательной организации и реализация элементов электронного документооборота;

- Ведение базы данных (электронных личных дел) контингента обучающихся

(воспитанников), родителей (законных представителей) и сотрудников МБОУ "Пламенская СОШ". Учет и контроль движения учащихся;

-Информационное обеспечение оказания муниципальной услуги «Предоставление информации о текущей успеваемости учащегося, ведение электронного дневника и электронного журнала успеваемости» в электронном виде посредством ведения электронных журналов и дневников. Автоматизация учета и контроля процесса успеваемости, хранение данных об успеваемости и посещаемости обучающихся. Оперативный доступ пользователей ЭЖ к оценкам за весь период ведения журнала по всем предметам в любое время;

- Формирование дополнительных информационно-коммуникационных компетенций участников образовательного процесса;

- Повышение прозрачности, гибкости, надежности, системы образовательной деятельности. Раннее выявление проблем и оперативная реакция на них, повышение качества управления;

- Планирование образовательного процесса, в том числе формирование и корректировка учебного плана. Ведение единой базы данных календарнотематического планирования деятельности педагогических работников, в разрезе предметов и параллелей. Контроль выполнения образовательных программ в соответствии с учебным планом на текущий учебный год;

-Прогнозирование успеваемости отдельных учеников и класса в целом. Повышение объективности выставления промежуточных и итоговых отметок, в том числе за счет использования средневзвешенного расчета среднего балла; -Мониторинг качества образования и эффективности управленческой деятельности. Автоматизация формирования отчетных документов педагогических и кадровых работников и администрации МБОУ "Пламенская СОШ";

-Вывод информации, хранящейся в базе данных, на бумажный носитель для оформления в виде документа в соответствии с требованиями Российского законодательства;

-Возможность прямого общения между учителями, администрацией, родителями (законными представителями) и учащимися, а также другими образовательными организациями региона вне зависимости от их местонахождения. Своевременное информирование родителей по вопросам успеваемости и посещаемости их детей;

- Создание, размещение и сохранение материалов образовательного процесса (в том числе портфолио обучающихся и педагогов), используемых участниками образовательного процесса.

## **3. Требования к информационной безопасности**

3.1. Для ограничения доступа к данным при работе с подсистемой, предотвращения уничтожения, умышленного искажения или модифицировании информации используется ролевое разграничение доступа и автоматическое ведение журнала изменения информации или доступа пользователей к отдельным функциям. Назначение роли пользователя осуществляется по принципу наименьших прав, необходимых для осуществления служебных или ознакомительных функций.

3.2. Требования по информационной безопасности при работе с Подсистемой в МБОУ "Пламенская СОШ".

3.2.1. Ролевое разграничение доступа на уровне МБОУ " Пламенская СОШ " осуществляется пользователем с ролью

«Администратор» в соответствии с матрицей ролевой модели прав доступа (Приложение1).

3.2.2. Авторизация пользователей осуществляется на основании ключевой информации (индивидуальной пары логин-пароль). При централизованном создании (или смене) паролей пользователю выдается «стартовый пароль», который необходимо изменить при первом входе в систему. При наличии технической возможности авторизация пользователей осуществляется посредством инфраструктуры ЕСИА.

3.2.3. Ответственность за создание и выдачу ключевой информации сотрудникам МБОУ " Пламенская СОШ " возлагается на пользователей с ролью «Администратор». Ответственность за создание и выдачу ключевой информации учащимся и родителям (законным представителям) возлагается на пользователей с ролью «Администратор» и на сотрудников с ролью «Учитель» для выдачи ключевой информации в закрепленном за классным руководителем классе - классный руководитель.

3.2.4. Родители (законные представители) и учащиеся имеют доступ только к собственным данным и используют ЭЖ для их просмотра.

## **4. Формирование учебного года и переход на новый учебный год**

4.1. Процесс начала и окончания формирования нового учебного года, закрытия текущего учебного года осуществляется пользователем с ролью «Администратор» в соответствии с информацией утверждённой директором.

4.2. Формирование нового учебного года начинается с 1 апреля текущего учебного года и должно быть завершено не позднее 20 сентября.

4.3. Перед началом формирования нового учебного года сотрудники, ответственные за ведение кадрового учета обязаны осуществить сверку списка действующих сотрудников на предмет отсутствия в них сотрудников, уволенных в течение года (уволенные сотрудники должны быть в статусе «уволен»).

4.4. После начала формирования нового учебного года пользователь с ролью

«Администратор» создает предварительный (утвержденный по состоянию на 1 апреля – начало приемной кампании) список классов, который корректируется до окончания формирования нового учебного года. После утверждения директором, пользователь с ролью «Администратор» осуществляет корректировку сроков и типов учебных периодов, каникул нового учебного года, вносит календарь праздничных дней. Внесение сведений должно быть осуществлено не позднее 1 июля.

4.5. После окончания текущего учебного года осуществляется ввод документов движения учащихся:

− Приказ о переводе учащихся на следующий год;

− Приказ об условном переводе учащихся, имеющих академическую задолженность на следующий год;

− Приказ о выпуске учащихся, завершивших освоение образовательных программ основного общего и среднего общего образования;

4.6. После окончания текущего учебного года пользователь с ролью «Завуч» осуществляет корректировку и создание профилей, предметов, учебного плана нового учебного года, а также назначает в ЭШ классных руководителей, учителей-предметников.

4.7. До осуществления закрытия старого учебного года пользователь с ролью «Администратор» должен сверить внесение всех документов о движении учащихся.

## **5. Учебный план и календарно-тематическое планирование**

5.1. Формирование учебного плана (УП) осуществляется первоначально на этапе прохождения «Мастера ввода данных», затем ежегодно во время перехода на новый учебный год.

5.2. Формирование учебного плана осуществляет заместитель руководителя образовательной организации (пользователь с ролью «Завуч») в соответствии с информацией, утвержденной директором. В случае, если по определенным предметам осуществляется объединение в группы учащихся из разных классов (параллелей), в том числе с разделением в разрезе уровней освоения – для данных классов (параллелей) осуществляется формирование индивидуального учебного плана (ИУП).

5.3. При формировании УП и ИУП, пользователь с ролью «Завуч»:

− Осуществляет создание недостающих предметов и деление предметов на подгруппы. При необходимости объединяет в группы предметов предметы, нагрузка по которым не подлежит суммированию. Для ИУП создает предметогруппы;

− Осуществляет внесение/корректировку списка педагогов по каждому предмету;

− Определяет порядок следования предметов в печатной форме классного журнала и отчетных формах;

− Осуществляет сверку списка компонентов УП и образовательных профилей, параллелей;

− Осуществляет внесение предельной учебной нагрузки по каждой компоненте в разрезе каждой параллели;

− Осуществляет внесение учебной нагрузки (часов) по каждому классу в разрезе компонент и предметов. Для ИУП осуществляет внесение учебной нагрузки (часов) по каждому классу в разрезе компонент, предметов и уровней освоения.

5.4. Формирование учебного плана должно быть завершено согласно сроков, утвержденных в плане внедрения, в дальнейшем ежегодно не позднее 1 августа.

5.5 В подсистеме ведется база данных календарно-тематического планирования деятельности педагогических работников в разрезе классов (параллелей) и предметов), которая интегрируется с электронным журналом и дневником.

5.6. Календарно-тематическое планирование по всем предметам должно быть внесено в подсистему первоначально согласно плана внедрения, в дальнейшем ежегодно не позднее 15 августа.

5.7.Ответственность за внесение в подсистему календарно-тематического планирования несёт учитель-предметник (пользователь с ролью «Учитель»).

5.8. Ответственность за своевременность и правильность формирования учебного плана, формирование классов, предметов и подгрупп несёт заместитель руководителя по УВР (пользователь с ролью «Завуч»).

# **6. Создание и ведение личных карточек пользователей**

6.1. Внесение персональных данных в подсистему регламентируется федеральным законом от 27.07.2006 №152-ФЗ «О персональных данных» и осуществляется с письменного согласия субъектов персональных данных, если иное не предусмотрено законодательством Российской Федерации.

6.2. Создание и ведение личных карточек сотрудников осуществляется пользователем с ролью «Специалист по кадрам» или «Делопроизводитель».

6.3. Создание личных карточек обучающихся (воспитанников) и их родителей (законных представителей), а также прикрепление родителей (законных представителей) к обучающимся (воспитанникам) осуществляется пользователем с ролью «Делопроизводитель».

6.4. Ведение личных карточек обучающихся и родителей (законных представителей) осуществляется классными руководителями соответствующих классов, которые имеют в Подсистеме роль «Учитель».

6.5. Перечисленные выше сведения о сотрудниках, обучающихся (воспитанниках) должны быть внесены в Подсистему согласно плану внедрения. Сведения о принимаемых сотрудниках, обучающихся (воспитанниках) и их родителях (законных представителях) должны быть внесены в Подсистему не позднее 3-х рабочих дней с даты издания распорядительного документа о приеме.

6.6. Мониторинг (сверка) и корректировка сведений электронных карточек должны осуществляться ответственными за ведение карточек не реже 2 раз в год.

# **7. Ведение и корректировка расписания**

7.1. В подсистеме осуществляется создание и корректировка расписания занятий и звонков, школьных и классных мероприятий, информации о каникулах и праздниках.

7.2. Ответственность за создание и корректировку расписания занятий, школьных мероприятий, перенос учебных дней (занятий), ведение расписания звонков несёт заместитель директора по УВР, пользователь с ролью «Завуч». 7.3. Ответственность за создание и корректировку расписания классных

мероприятий несёт классный руководитель.

7.4. Создание (внесение) расписания занятий, школьных мероприятий должно осуществляться после внесения учебного плана МБОУ " Пламенская СОШ ".

7.5. Перед внесением в подсистему расписания, должен быть внесен (сверен) список кабинетов, создано (сверено) расписание звонков.

7.6. Расписание звонков вносится с учетом учебных смен. Допускается создание отдельных вариантов расписания звонков для параллели или класса. 7.7. Расписание должно быть сформировано в следующие сроки:

− расписание занятий - не позднее 15 сентября учебного года;

− расписание школьных мероприятий - не позднее 2 недель до даты события или начала каникул;

− перенос учебных дней - не позднее 3 рабочих дней до учебного дня, на который переносится расписание; отмена учебных занятий(дней), замена учителя –оперативно, в день проведения учебного занятия.

− расписание классных мероприятий - не позднее 1 недели до даты события.

### **8. Ведение электронного журнала и учета посещаемости**

8.1. В МБОУ «Пламенская СОШ» электронный журнал используется для учёта посещаемости и успеваемости обучающихся уровней начального, основного и среднего общего образования.

8.2. Ведение электронного журнала включает фиксацию текущей успеваемости, промежуточной и итоговой аттестации, посещаемости, внесение сведений о содержании образовательного процесса с указанием тем уроков, материала, изученного на уроке и видов выполненных заданий, общего и (или) индивидуального домашнего задания. С 2020-2021 учебного года ведение контрольно-оценочной деятельности и учета посещаемости посредством электронного журнала является обязательным.

8.3. Ответственность за ведение электронного журнала возлагается на учителей - предметников и классных руководителей (пользователи с ролью «Учитель»).

8.4. Учитель предметник:

-отвечает за выставление текущих, промежуточных, годовых, экзаменационных (для 9 и 11 классов) и итоговых оценок, отметок о посещаемости уроков обучающимися (воспитанниками),

-отвечает за внесение сведений о содержании образовательного процесса с указанием тем уроков, материала, изученного на уроке, видов выполненных заданий общего и (или) индивидуального домашнего задания.

8.5. Классный руководитель отвечает за корректировку причин пропуска занятий. Корректировка причин пропуска уроков производится не позднее 2 рабочих дней после предоставления обучающимся документа о причине пропуска.

8.6. Текущие оценки, отметки о посещаемости уроков, темы уроков и домашнее задание должны быть внесены в подсистему в день проведения уроков. В случае невозможности внесения сведений в день проведения урока, по уважительной причине сведения должны быть внесены в подсистему не позднее 3 календарных дней с даты проведения урока.

8.7. Выставление триместровых и полугодовых оценок производит учительпредметник, пользователь с ролью «Учитель» для своего предмета, в преподаваемых классах. В классах начального уровня обучения выставление триместровых и полугодовых оценок может быть осуществлено классным руководителем, пользователь с ролью «Учитель» по всем предметам для своего класса. Оценки должны быть выставлены в подсистеме в день окончания соответствующего периода (триместра, полугодия).

8.8. Выставление годовых, экзаменационных и итоговых оценок производит учитель-предметник, пользователь с ролью «Учитель» для своего предмета. В классах начального уровня обучения выставление годовых, экзаменационных и итоговых оценок может быть осуществлено классным руководителем, пользователь с ролью «Учитель» по всем предметам для своего класса.

8.9. Триместровые, полугодовые (годовые), экзаменационные и итоговые оценки должны быть выставлены в подсистеме в день окончания соответствующего периода/экзамена.

8.10. Контроль за полнотой, своевременностью и правильностью выставленных оценок и пропусков, заполненных тем уроков и домашнего задания выполняет заместитель директора по УВР с ролью «Завуч».

8.11. В электронном дневнике отображаются темы и типы заданий, оценки,

посещаемость и домашнее задание обучающихся. Доступ к электронному дневнику имеют обучающиеся (воспитанники) и их родители (законные представители), которые являются пользователями подсистемы с ролями «Ученик» и «Родитель» без обращения к сотрудникам школы (автоматически). 8.12. В случае невозможности или нежелания родителей (законных представителей) использовать электронный дневник, информация об успеваемости предоставляется в традиционной форме (дневник) или в печатном виде не реже 1 раза в неделю по письменному заявлению родителя (законного представителя).

#### **9. Условия совмещенного хранения данных в электронном виде и на бумажных носителях**

9.1. Образовательная организация ведёт индивидуальный учёт результатов освоения обучающимися образовательных программ, а также хранение информации об этих результатах в архиве МБОУ " Пламенская СОШ " на бумажных и (или) электронных носителях.

9.2. При осуществлении ведения и хранения данных подсистемы на уровне МБОУ "Пламенская СОШ", база данных подсистемы учитывается при составлении номенклатуры дел на календарный год, в соответствии с Приказом Минкультуры России от 25.08.2010 №558 "Об утверждении "Перечня типовых управленческих архивных документов, образующихся в процессе деятельности государственных органов, органов местного самоуправления и организаций, с указанием сроков хранения"

9.3. В случае необходимости использования данных электронного журнала из

электронной формы в качестве документа на традиционном (бумажном) носителе информация должна быть экспортирована из подсистемы, распечатана и заверена в установленном порядке. Архивное хранение документов должно осуществляться в соответствии с требованиями Приказа Минкультуры России от 31.03.2015 №526 "Об утверждении правил организации хранения, комплектования, учета и использования документов Архивного фонда Российской Федерации и других архивных документов в органах государственной власти, органах местного самоуправления и организациях".

9.4. При ведении учёта в электронном виде необходимость вывода данных на печать для использования в качестве документа определяется соответствием используемой информационной подсистемы ГОСТ Р ИСО 15489-1-2007 «Национальный стандарт Российской Федерации. Система стандартов по информации, библиотечному и издательскому делу. Управление документами. Общие требования».

### **10. Контроль и учет движения обучающихся**

10.1. Отражение движения обучающихся, контроль и учет движения осуществляется путём внесения в подсистему сведений о приказах директора школы. Редактирование книги движения учащихся производит пользователь с ролью «Секретарь».

10.2. В подсистеме осуществляется внесение следующий типов документов:

− приказ о зачислении учащихся в школу – в течение 3-х рабочих дней с момента издания приказа;

− приказ о выбытии учащихся из школы – в течение 3-х рабочих дней с момента издания приказа;

− приказ о переводе (в том числе условном переводе, в случае наличия академической задолженности) учащихся 1-8-х классов и 10-х классов на следующий учебный год и о второгодниках - до 1 июля текущего учебного года. В случае условного перевода учащегося (воспитанника), имеющего академическую задолженность, отметка о погашении задолженности должна быть внесена в течение 1-го рабочего дня с момента погашения задолженности;

− приказ о выпуске учащихся 9-х и 11-х классов, либо об оставлении 9 классников на повторное обучение - до 1 июля текущего учебного года;

− приказ о переводе учащегося из класса в класс, либо переводе на обучение в форме семейного образования или самообразования (прикреплении) - в течение 3-х рабочих дней с момента издания распорядительного документа директора школы.

10.3. Контроль за своевременностью и правильностью внесения сведений приказов о движении обучающихся (воспитанников) осуществляет заместитель директора по УВР.

## **11. Контроль и мониторинг качества образование на уровне образовательной организации и внесенных сведений**

11.1. Контроль и мониторинг качества образования, а также внесенных сведений осуществляется автоматизировано посредством встроенных в подсистему отчетов, формируемых по запросу пользователей при наличии в подсистеме необходимых данных.

11.2. Контроль и мониторинг качества образования на уровне МБОУ" Пламенская СОШ " осуществляется заместителем директора по УВР с ролью «Завуч», классными руководителями и учителями-предметниками с ролью «Учитель».

11.3. Пользователь с ролью «Завуч» несёт ответственность за формирование следующих отчётов в указанные сроки:

- «Сводный отчёт об успеваемости по школе» - в срок не позднее 2-х рабочих дней после окончания каждого учебного периода;

-«Наполняемость классов» и «Движение учащихся по школе» - еженедельно, в течение учебного года;

- «Отчет по ведению электронных журналов», «Своевременность выставления текущих отметок» - ежемесячно, в последний день месяца;

- «Сводный отчет по заполняемости электронных журналов – не реже 1-го раза в 2-е недели, в течение учебного года;

− формы ОО-1, ОО-2 - порядок и сроки согласуются с комитетом по образованию Гатчинского муниципального района.

11.4. Пользователи с ролью «Учитель» несут ответственность за формирование следующих отчётов в указанные сроки:

− «Отчёт учителя-предметника» (для учителей-предметников), «Отчёт классного руководителя за учебный период», «Сводная ведомость учёта успеваемости», «Итоги успеваемости класса за учебный период», «Сводная ведомость учёта посещаемости» (для классных руководителей) - в срок не позднее 1-го рабочего дня после окончания каждого учебного периода.

− «Предварительный отчёт классного руководителя за учебный период» (для классных руководителей) - не реже 2 раз в триместр (полугодие);

− «Отчёт о посещаемости класса» (для классных руководителей) - не реже 1 гораза в месяц;

− «Итоговые данные по учащимся», «Общие сведения об обучающихся» - в ежегодно, не позднее 1 октября.

11.5. Классные руководители в течение учебного года должны использовать следующие отчёты по учащимся своего класса для групповой и индивидуальной работы с детьми и их родителями (законными представителями): «Итоги успеваемости класса за учебный период», «Средний балл ученика», «Динамика среднего балла ученика», «Табель успеваемости учащегося», «Отчёт об успеваемости и посещаемости ученика», «Итоги успеваемости и качества знаний», «Информационное письмо для родителей».

11.6.Пользователь с ролью «Администратор», «Завуч», «Делопроизводитель», «Специалист по кадрам» на уровне МБОУ «Пламенская СОШ» может создавать произвольные отчёты с помощью «Конструктора отчетов» по запросу администрации МБОУ «Пламенская СОШ».

### **12. Ответственность сотрудников образовательной организации**

12.1. Ответственность за своевременность и правильность выполнения требований настоящего Положения, полноту и достоверность сведений на уровне МБОУ «Пламенская СОШ» несёт директор школы.

12.2. Распорядительным документом директора МБОУ «Пламенская СОШ» назначаются ответственные лица, в том числе:

-за администрирование подсистемы и координацию действий на уровне МБОУ «Пламенская СОШ», обучение работников МБОУ «Пламенская СОШ»;

- за обеспечение режима информационной безопасности при внедрении и работе с подсистемой в МБОУ «Пламенская СОШ»;

-за ведение личных карточек сотрудников, обучающихся и их родителей (законных представителей);

-за мониторинг (сверку) сведений и документов, внесенных в подсистему на уровне МБОУ «Пламенская СОШ» (по направлениям);

− за контроль и мониторинг качества образования (по направлениям) в МБОУ «Пламенская СОШ».

12.3. Ответственность за всю деятельность, которая осуществляется пользователем (физическим лицом, прошедшим аутентификацию с использованием персонального логина и пароля учетной записи) в подсистеме и сохранность логина и пароля учетной записи, несёт владелец учетной записи.

## **13.Срок действия**

13.1. Срок действия данного положения не ограничен.

13.2. При изменении нормативно-правовых документов, регламентирующих деятельность общеобразовательного учреждения, в положение вносятся изменения в соответствии с установленным законодательством порядке.

> Подписано цифровой подписью: Директор М.М. Алексеева Дата: 2022.12.29 12:54:48 +03'00'

# ТИПОВАЯ МАТРИЦА

ролевой модели прав доступа пользователей подсистемы «ЭШ» ГИС «СОЛО»

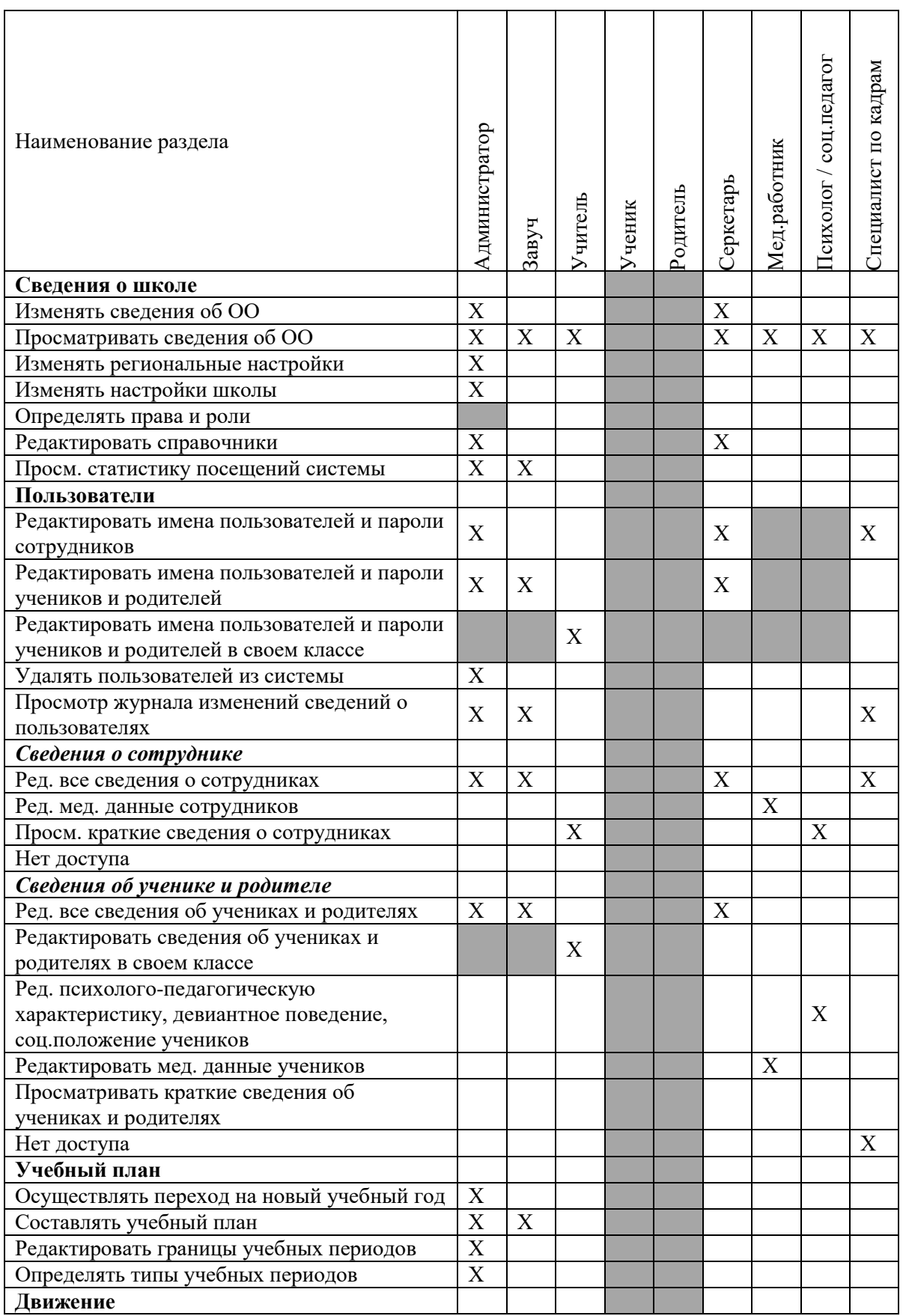

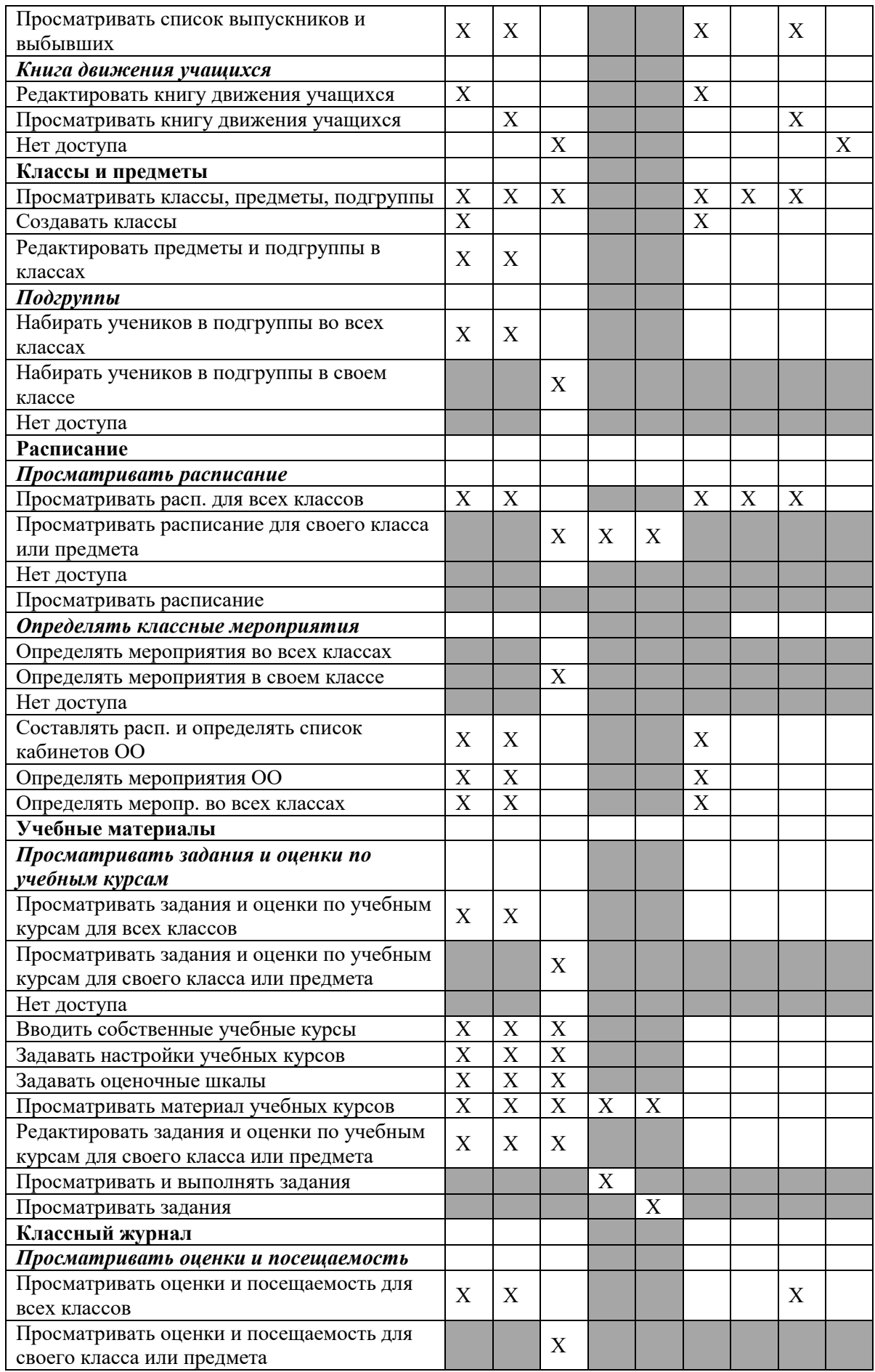

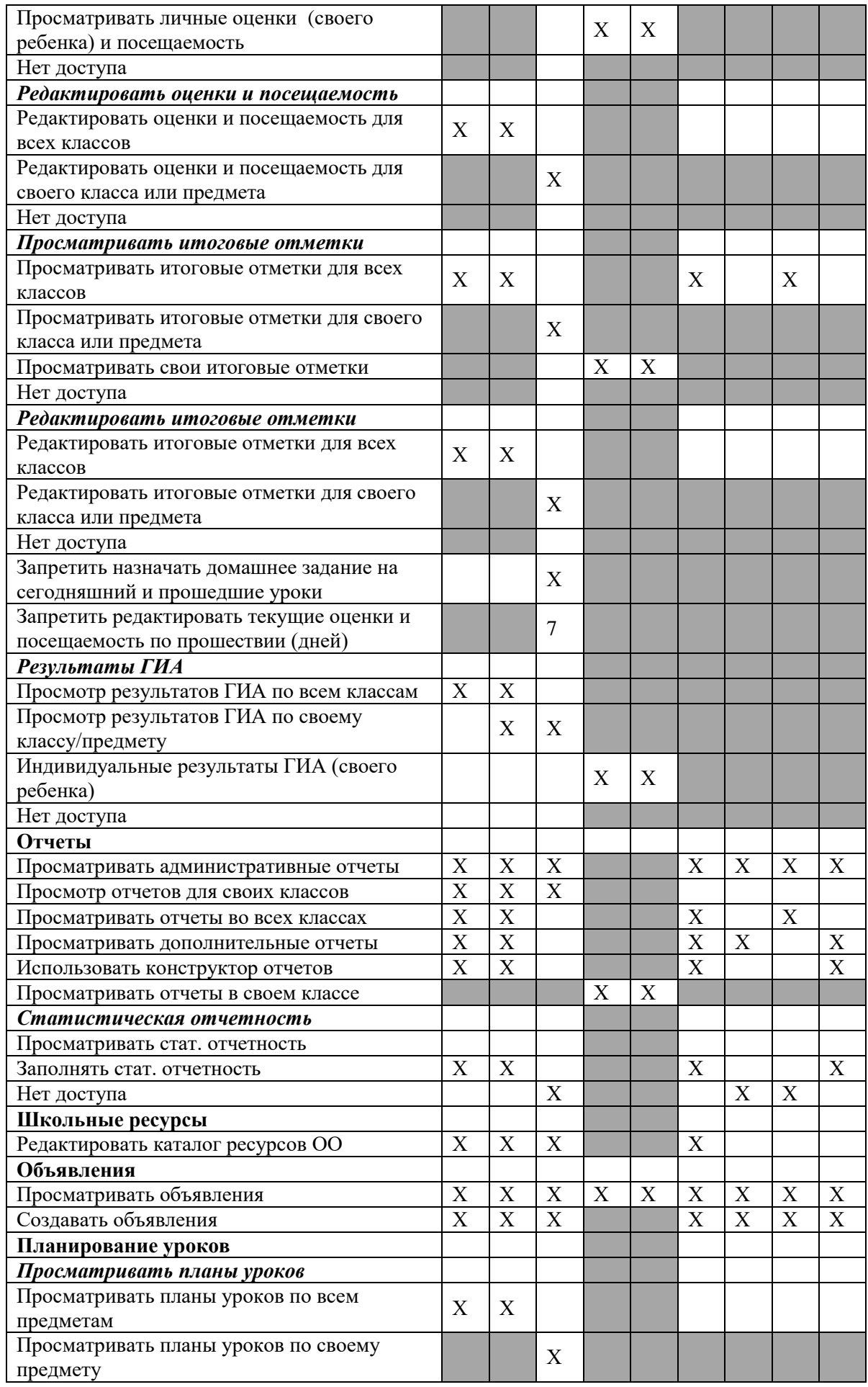

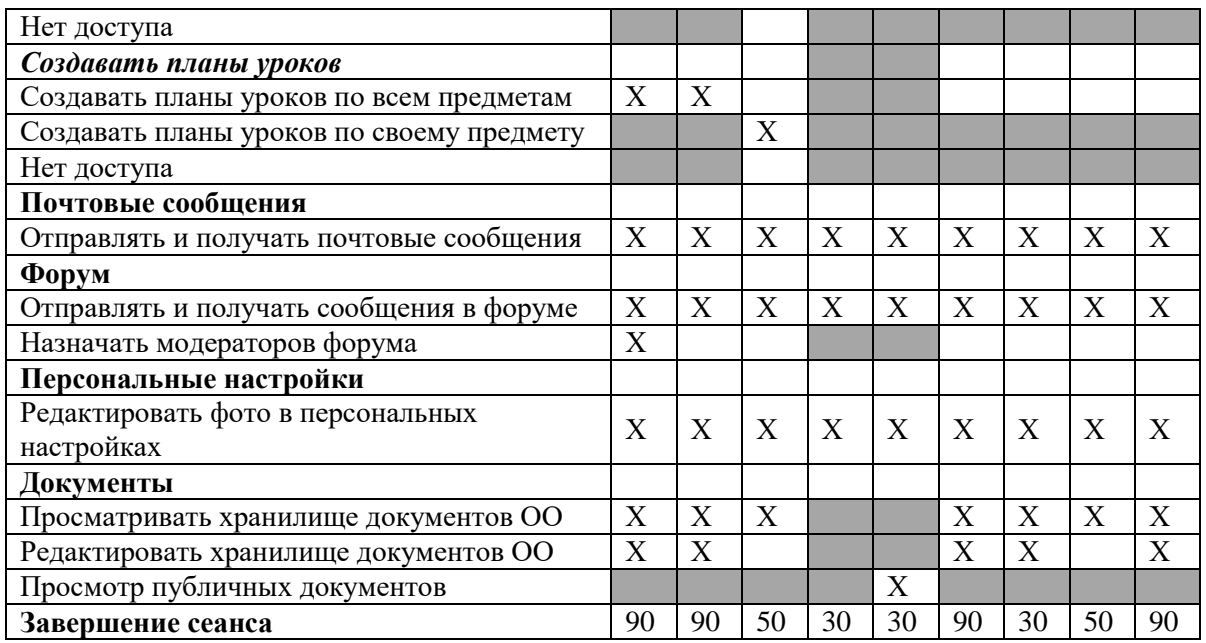

Символом «Х» обозначено право для пользователя, которое необходимо предоставить Серым цветом отмечены пункты, отсутствующие для данной роли